#### **Rapidez Instantánea de Cambio**

**I. OBJETIVO**: Identificar, en recorridos con velocidad variable, la relación entre la gráfica de la función y la gráfica de su derivada

# **LA PRÁCTICA INCIDE SOBRE EL DESARROLLO DE LAS SIGUIENTES:**

| <b>COMPETENCIAS</b><br>MATEMÁTICAS <sup>1</sup>                                                                                                    | <b>COMPETENCIAS GENÉRICAS<sup>2</sup></b>                                                                                                    |
|----------------------------------------------------------------------------------------------------|----------------------------------------------------------------------------------------------------|
| 1. Construye e interpreta modelos                                                                                                    | Se expresa y se comunica                                                                                                    |
| matemáticos deterministas o                                                                                                    | 4. Escucha, interpreta y emite mensajes pertinentes en distintos contextos                                                                                                    |
| aleatorios mediante la aplicación de                                                                                                    | mediante la utilización de medios, códigos y herramientas apropiados.                                                                                                    |
| procedimientos aritméticos,                                                                                                    | Expresa ideas y conceptos mediante representaciones lingüísticas,                                                                                                    |
| algebraicos, geométricos y                                                                                                    | $\bullet$                                                                                                    |
| variacionales, para la comprensión y                                                                                                    | matemáticas o gráficas.                                                                                                    |
| análisis de situaciones reales o                                                                                                    | Maneja las tecnologías de la información y la comunicación para                                                                                                    |
| formales.                                                                                                    | $\bullet$                                                                                                    |
| 2. Propone, formula, define y                                                                                                    | obtener información y expresar ideas.                                                                                                    |
| resuelve diferentes tipos de                                                                                                    | Piensa crítica y reflexivamente                                                                                                    |
| problemas matemáticos buscando                                                                                                    | 5. Desarrolla innovaciones y propone soluciones a problemas a partir de                                                                                                    |
| diferentes enfoques.                                                                                                    | métodos establecidos.                                                                                                    |
| 3. Propone explicaciones de los<br>resultados obtenidos mediante<br>procedimientos matemáticos y los<br>contrasta con modelos establecidos o<br>situaciones reales.  | Sintetiza evidencias obtenidas mediante la experimentación para<br>$\bullet$<br>producir conclusiones y formular nuevas preguntas.<br>Utiliza las tecnologías de la información y comunicación para<br>$\bullet$<br>procesar e interpretar información.           |
| 4. Argumenta la solución obtenida de<br>un problema, con métodos<br>numéricos, gráficos, analíticos y<br>variacionales, mediante el lenguaje<br>verbal y matemático. | 6. Sustenta una postura personal sobre temas de interés y relevancia<br>general, considerando otros puntos de vista de manera crítica y reflexiva<br>Estructura ideas y argumentos de manera clara, coherente y sintética.<br>$\bullet$                           |
| 5. Analiza las relaciones entre dos o                                                                                                    | Aprende de forma autónoma                                                                                                    |
| más variables de un proceso social o                                                                                                    | 7. Aprende por iniciativa e interés propio a lo largo de la vida.                                                                                                    |
| natural para determinar o estimar su                                                                                                    | Articula saberes de diversos campos y establece relaciones entre ellos                                                                                                    |
| comportamiento.                                                                                                    | $\bullet$                                                                                                    |
| 6. Cuantifica, representa y contrasta                                                                                                    | y su vida cotidiana.                                                                                                    |
| experimental o matemáticamente                                                                                                    | Trabaja en forma colaborativa                                                                                                    |
| magnitudes del espacio que lo rodea.                                                                                                    | 8. Participa y colabora de manera efectiva en equipos diversos.                                                                                                    |
| 7. Elige un enfoque determinista o<br>uno aleatorio para el estudio un<br>proceso o fenómeno, y argumenta su<br>pertinencia                                          | Propone maneras de solucionar un problema o desarrollar un proyecto<br>$\bullet$<br>en equipo, definiendo un curso de acción con pasos específicos.<br>Aporta puntos de vista con apertura y considera los de otras personas<br>$\bullet$<br>de manera reflexiva. |
| 8. Interpreta tablas, gráficas, mapas,                                                                                                    | Asume una actitud constructiva, congruente con los conocimientos y                                                                                                    |
| diagramas y textos con símbolos                                                                                                    | $\bullet$                                                                                                    |
| matemáticos y científicos.                                                                                                    | habilidades con los que cuenta dentro de distintos equipos de trabajo.                                                                                                    |

<sup>&</sup>lt;sup>1</sup> <http://www.sep.gob.mx/work/sites/sep1/resources/LocalContent/111950/9/a486.htm><br><sup>2</sup> [http://www.sems.gob.mx/aspnv/video/Diptico\\_Competencias\\_altares.pdf](http://www.sems.gob.mx/aspnv/video/Diptico_Competencias_altares.pdf)

### **II. MATERIAL:**

- Proyector de acetatos
- ViewScreen
- Calculadora graficadora TI-84 plus
- Sensor de movimiento CBR2
- Pelota

#### **III. INSTRUCCIONES:**

1. Luego de conectar el CBR2 a la calculadora, ingresa al **EasyData** pulsando la tecla de aplicaciones, **Apps**

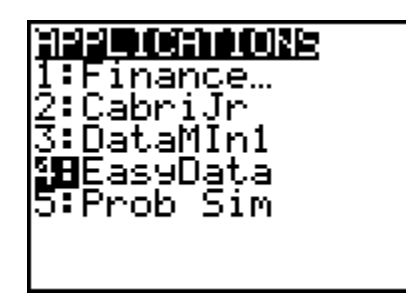

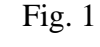

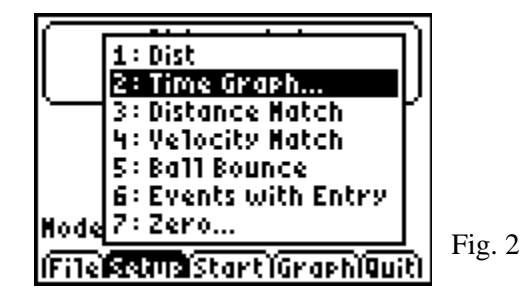

3. Colocando el sensor en el piso o sobre una mesa, lanza la pelota verticalmente hacia arriba frente al sensor y déjala caer libremente, para obtener una gráfica similar a la siguiente

4. De la gráfica obtenida, conserva solamente el intervalo correspondiente al recorrido de la pelota y elimina el resto, usando la opción **Select Region**, para quedar con un gráfico similar al que se muestra en la Fig. 6

2. Configura el **EasyData** para colectar datos para un evento con una duración de 2 seg, con una frecuencia de muestreo de 0.02 seg, ingresando a la opción **SetUp**

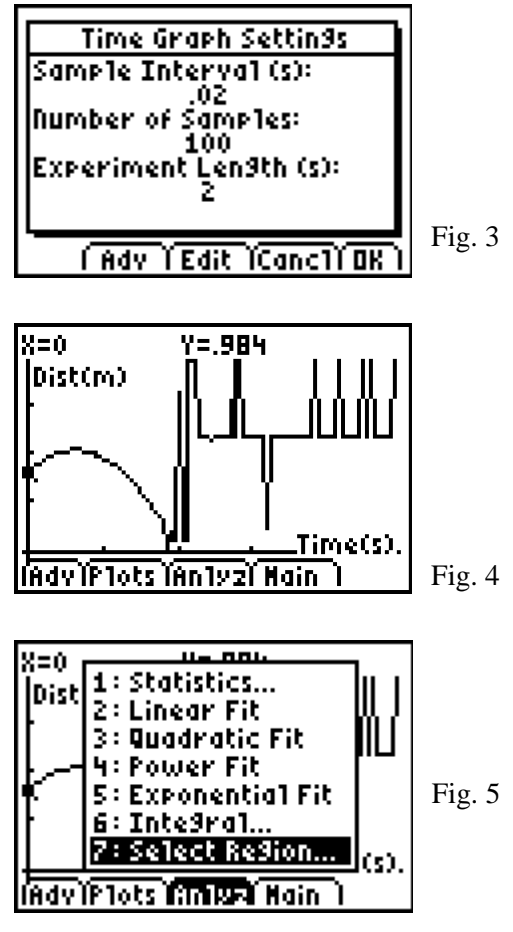

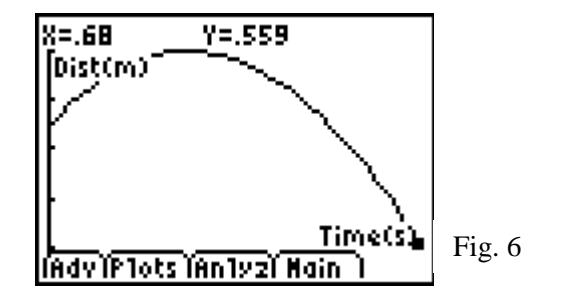

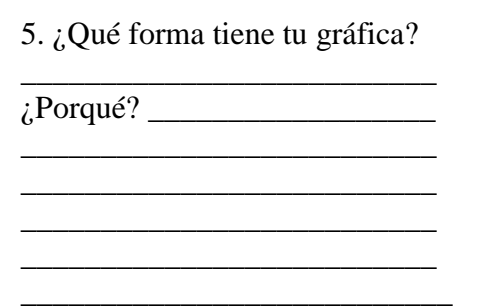

6. ¿Cómo fue la velocidad de la pelota?

- a) Constante ( )
- b) Variable ( )

7. ¿Cómo es la velocidad cuándo la pelota sube (se aleja del sensor)?

- a) Negativa ()
- b) Positiva ( )
- c) Cero ( )

8. ¿Cómo es la velocidad cuándo la pelota cae?

- a) Negativa ()
- b) Positiva ()
- c) Cero ( )

9. Cuándo la pelota llega al punto más alto, ¿cómo es su velocidad?

a) Positiva  $( )$ b) Negativa  $( )$ c) Cero  $($ )

10. Seleccionando la opción **Plots** revisa tu gráfica de velocidad vs. tiempo.

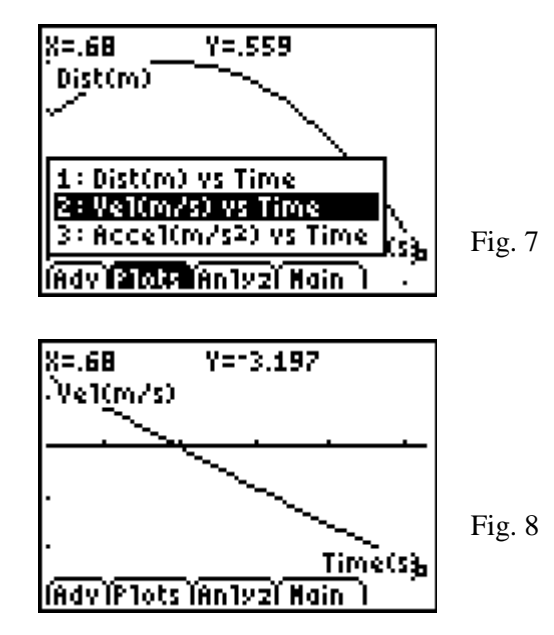

11. ¿Coincide esta gráfica con tus respuestas anteriores? \_\_\_\_\_\_\_\_\_\_\_\_\_\_\_\_\_\_\_\_\_\_\_\_\_\_\_\_\_

12. Abandonemos el programa **EasyData** (seleccionar **Main** – **Quit**) y, usando el editor de gráficas estadísticas (pulsando **2 nd Y=**), despleguemos en pantalla ambas gráficas (desplazamiento *vs*. tiempo y velocidad *vs*. tiempo) simultáneamente

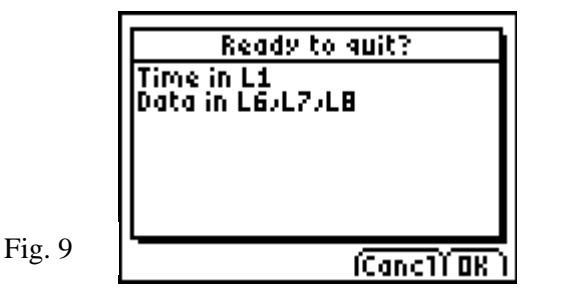

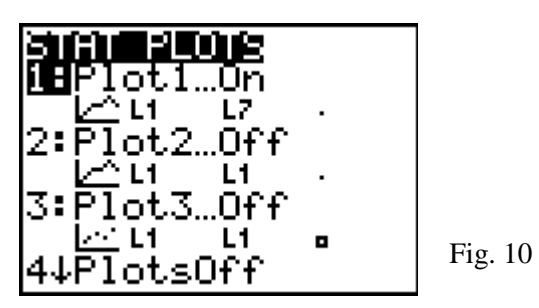

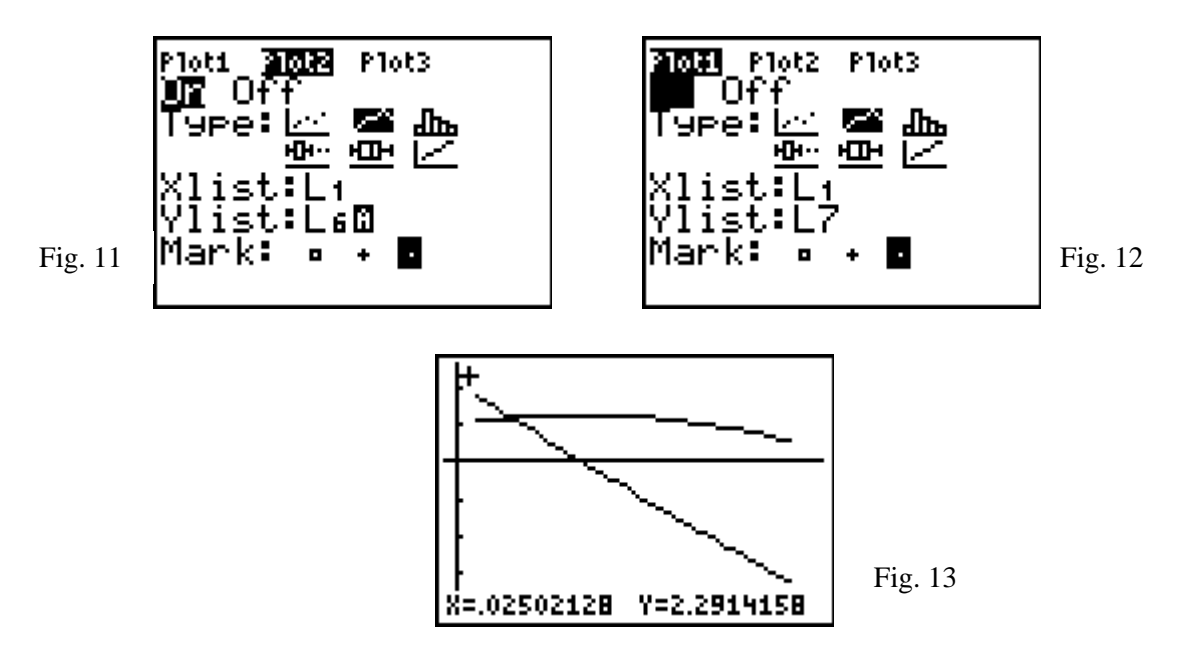

14. Si seleccionaras arbitrariamente dos puntos de la gráfica *v*(*t*) *vs*. *t* ¿qué fórmula usarías para calcular una aproximación a la pendiente de esta gráfica? \_\_\_\_\_\_\_\_\_\_\_\_\_\_\_\_\_\_\_\_\_\_\_\_\_\_\_\_\_\_\_\_\_

15. ¿Cuál sería el significado físico de este resultado? Discútelo con tus compañeros de equipo y anota sus conclusiones enseguida \_\_\_\_\_\_\_\_\_\_\_\_\_\_\_\_\_\_\_\_\_\_\_\_\_\_\_\_\_\_\_\_\_\_\_\_\_\_\_\_\_\_\_\_\_\_\_\_\_\_\_\_

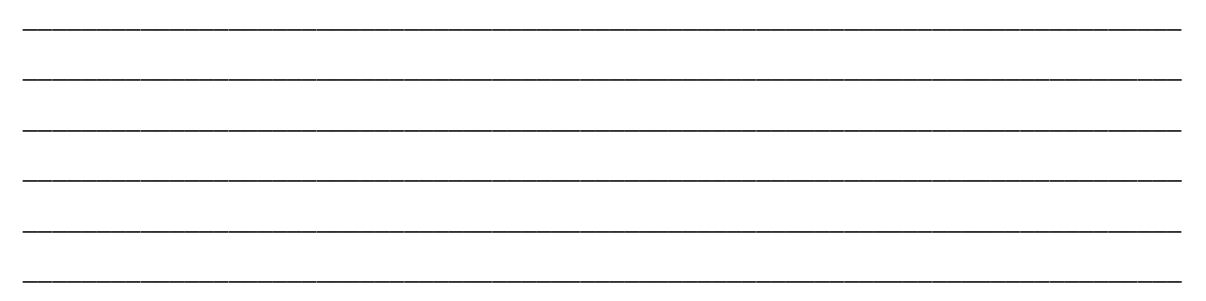

## **IV. ACTIVIDAD COMPLEMENTARIA**

1. Repite varias veces la experiencia anterior, lanzando verticalmente hacia arriba distintos objetos frente a la carátula del CBR2 y compara los resultados obtenidos.

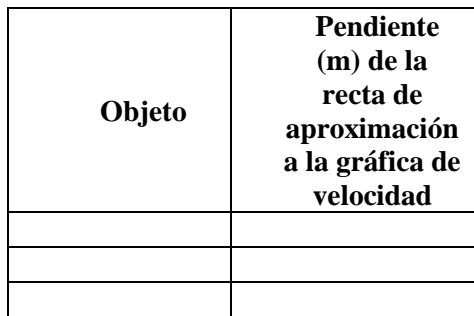

2. Deja caer libremente un cuerpo frente a la carátula del CBR2 (de peso ligero, para no dañar el sensor) para analizar únicamente su caída libre. ¿Cuál es la pendiente de la gráfica de *v*(*t*) vs. *t*? \_\_\_\_\_\_\_\_\_\_\_\_\_\_\_\_\_\_\_\_\_\_\_\_\_\_\_\_\_\_\_\_\_\_\_\_\_\_\_\_\_\_\_\_\_\_\_\_\_\_\_\_\_\_\_\_\_\_\_\_\_\_\_\_\_\_\_\_\_\_\_\_

\_\_\_\_\_\_\_\_\_\_\_\_\_\_\_\_\_\_\_\_\_\_\_\_\_\_\_\_\_\_\_\_\_\_\_\_\_\_\_\_\_\_\_\_\_\_\_\_\_\_\_\_\_\_\_\_\_\_\_\_\_\_\_\_\_\_\_\_\_\_\_\_\_\_\_\_\_ \_\_\_\_\_\_\_\_\_\_\_\_\_\_\_\_\_\_\_\_\_\_\_\_\_\_\_\_\_\_\_\_\_\_\_\_\_\_\_\_\_\_\_\_\_\_\_\_\_\_\_\_\_\_\_\_\_\_\_\_\_\_\_\_\_\_\_\_\_\_\_\_\_\_\_\_\_ \_\_\_\_\_\_\_\_\_\_\_\_\_\_\_\_\_\_\_\_\_\_\_\_\_\_\_\_\_\_\_\_\_\_\_\_\_\_\_\_\_\_\_\_\_\_\_\_\_\_\_\_\_\_\_\_\_\_\_\_\_\_\_\_\_\_\_\_\_\_\_\_\_\_\_\_\_ \_\_\_\_\_\_\_\_\_\_\_\_\_\_\_\_\_\_\_\_\_\_\_\_\_\_\_\_\_\_\_\_\_\_\_\_\_\_\_\_\_\_\_\_\_\_\_\_\_\_\_\_\_\_\_\_\_\_\_\_\_\_\_\_\_\_\_\_\_\_\_\_\_\_\_\_\_ \_\_\_\_\_\_\_\_\_\_\_\_\_\_\_\_\_\_\_\_\_\_\_\_\_\_\_\_\_\_\_\_\_\_\_\_\_\_\_\_\_\_\_\_\_\_\_\_\_\_\_\_\_\_\_\_\_\_\_\_\_\_\_\_\_\_\_\_\_\_\_\_\_\_\_\_\_ \_\_\_\_\_\_\_\_\_\_\_\_\_\_\_\_\_\_\_\_\_\_\_\_\_\_\_\_\_\_\_\_\_\_\_\_\_\_\_\_\_\_\_\_\_\_\_\_\_\_\_\_\_\_\_\_\_\_\_\_\_\_\_\_\_\_\_\_\_\_\_\_\_\_\_\_\_ \_\_\_\_\_\_\_\_\_\_\_\_\_\_\_\_\_\_\_\_\_\_\_\_\_\_\_\_\_\_\_\_\_\_\_\_\_\_\_\_\_\_\_\_\_\_\_\_\_\_\_\_\_\_\_\_\_\_\_\_\_\_\_\_\_\_\_\_\_\_\_\_\_\_\_\_\_

3. Discute con tu equipo los resultados anteriores y anoten sus conclusiones enseguida

\_\_\_\_\_\_\_\_\_\_\_\_\_\_\_\_\_\_\_\_\_\_\_\_\_\_\_\_\_\_\_\_\_\_\_\_\_\_\_\_\_\_\_\_\_\_\_\_\_\_\_\_\_\_\_\_\_\_\_\_\_\_\_\_\_\_\_\_\_\_\_\_\_\_

#### **V. CUESTIONARIO**.

Lee cuidadosamente cada una de las preguntas siguientes, y contéstalas correctamente

1. ¿Cuál es la función que modela el tiro vertical de un proyectil?

(a) 
$$
h(t) = \frac{1}{2}gt^2
$$
 (b)  $h(t) = v_0t + \frac{1}{2}gt^2$  (c)  $h(t) = h_{0+}v_0t - \frac{1}{2}gt^2$ 

2. En la expresión que seleccionaste, ¿cuáles son las variables presentes?

(a) 
$$
h, g, t
$$
   
 (b)  $h, v_0, t, g$    
 (c)  $h, t$ 

3. ¿De qué tipo es esta expresión?

(a) cúbica (b) lineal (c) cuadrática

4. ¿Cuál es la función que modela la caída libre de un cuerpo?

(a) 
$$
v = \frac{s}{t}
$$
 \t\t (b)  $a = \frac{s}{t}$  \t\t (c)  $h(t) = \frac{1}{2}gt^2$ 

\_\_\_\_\_\_\_\_\_\_\_\_\_\_\_\_\_\_\_\_\_\_\_\_\_\_\_\_\_\_\_\_\_\_\_\_\_\_\_\_\_\_\_\_\_\_\_\_\_\_\_\_\_\_\_\_\_\_\_\_\_\_\_\_\_\_\_\_\_\_\_\_\_\_\_

\_\_\_\_\_\_\_\_\_\_\_\_\_\_\_\_\_\_\_\_\_\_\_\_\_\_\_\_\_\_\_\_\_\_\_\_\_\_\_\_\_\_\_\_\_\_\_\_\_\_\_\_\_\_\_\_\_\_\_\_\_\_\_\_\_\_\_\_\_\_\_\_\_\_\_

\_\_\_\_\_\_\_\_\_\_\_\_\_\_\_\_\_\_\_\_\_\_\_\_\_\_\_\_\_\_\_\_\_\_\_\_\_\_\_\_\_\_\_\_\_\_\_\_\_\_\_\_\_\_\_\_\_\_\_\_\_\_\_\_\_\_\_\_\_\_\_\_\_\_\_

\_\_\_\_\_\_\_\_\_\_\_\_\_\_\_\_\_\_\_\_\_\_\_\_\_\_\_\_\_\_\_\_\_\_\_\_\_\_\_\_\_\_\_\_\_\_\_\_\_\_\_\_\_\_\_\_\_\_\_\_\_\_\_\_\_\_\_\_\_\_\_\_\_\_\_

\_\_\_\_\_\_\_\_\_\_\_\_\_\_\_\_\_\_\_\_\_\_\_\_\_\_\_\_\_\_\_\_\_\_\_\_\_\_\_\_\_\_\_\_\_\_\_\_\_\_\_\_\_\_\_\_\_\_\_\_\_\_\_\_\_\_\_\_\_\_\_\_\_\_\_

5. Investiga en **INTERNET**, en colaboración con tu equipo de trabajo, qué tecnología usó Galileo para realizar las mediciones en sus experimentos sobre caída libre.

# **VI. EJERCICIOS**

Usando la calculadora TI-84 plus obtén, en colaboración con tu equipo, la gráfica de los recorridos siguientes (*s*(*t*) *vs*. *t*), y bosqueja la gráfica de *v*(*t*) *vs*. *t* correspondiente.

\_\_\_\_\_\_\_\_\_\_\_\_\_\_\_\_\_\_\_\_\_\_\_\_\_\_\_\_\_\_\_\_\_\_\_\_\_\_\_\_\_\_\_\_\_\_\_\_\_\_\_\_\_\_\_\_\_\_\_\_\_\_\_\_\_\_\_\_\_\_\_\_\_\_\_

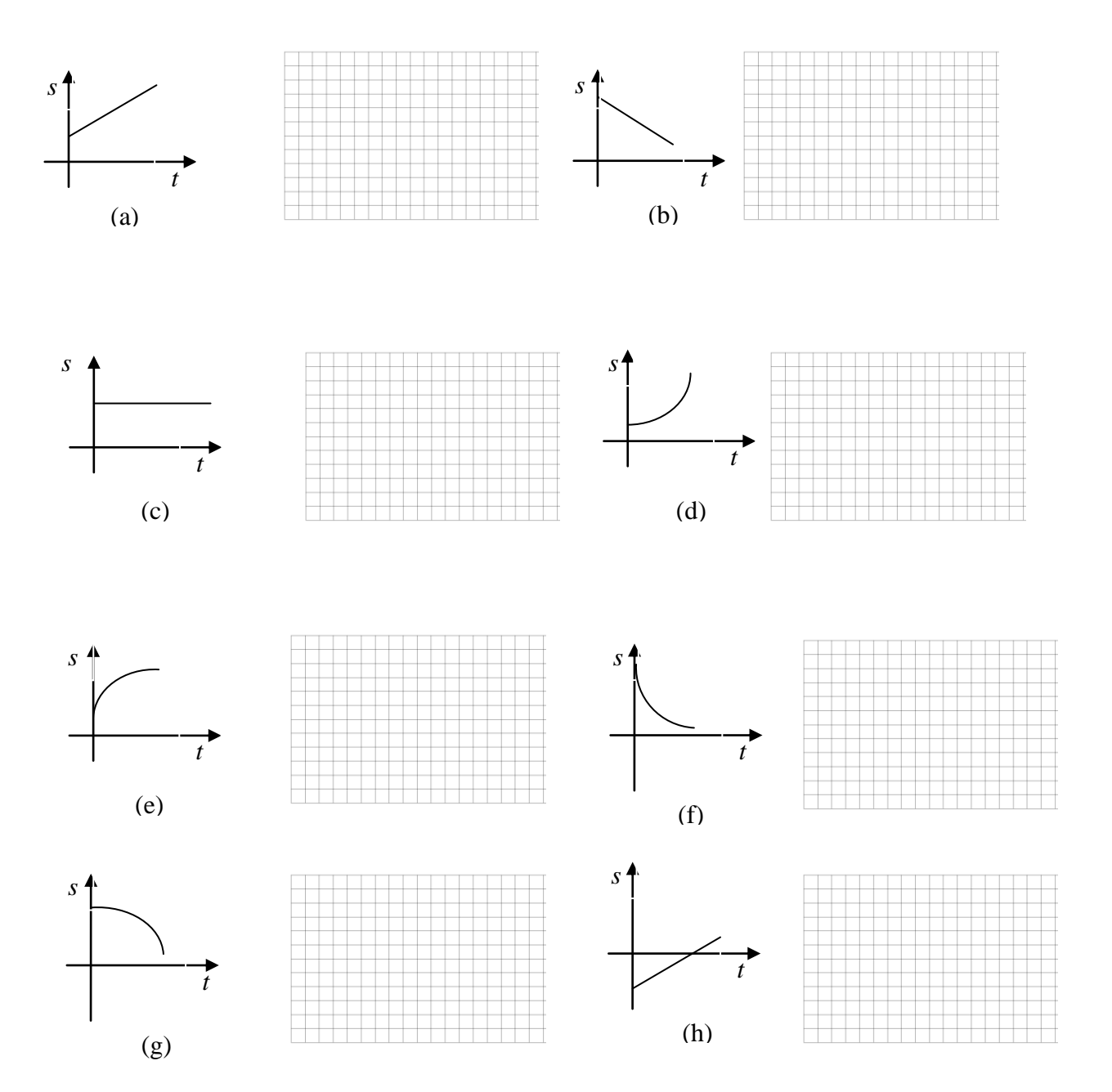

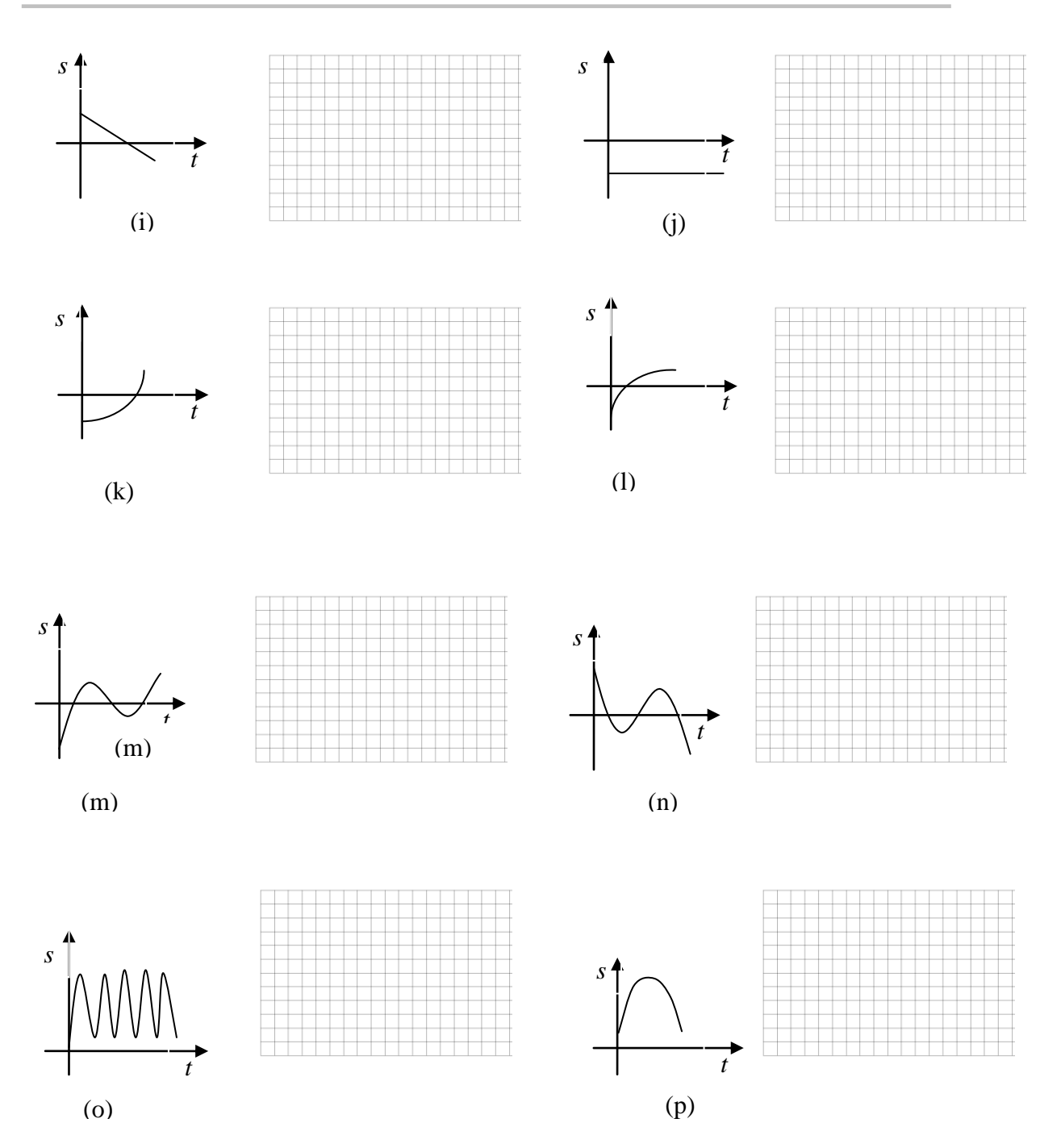

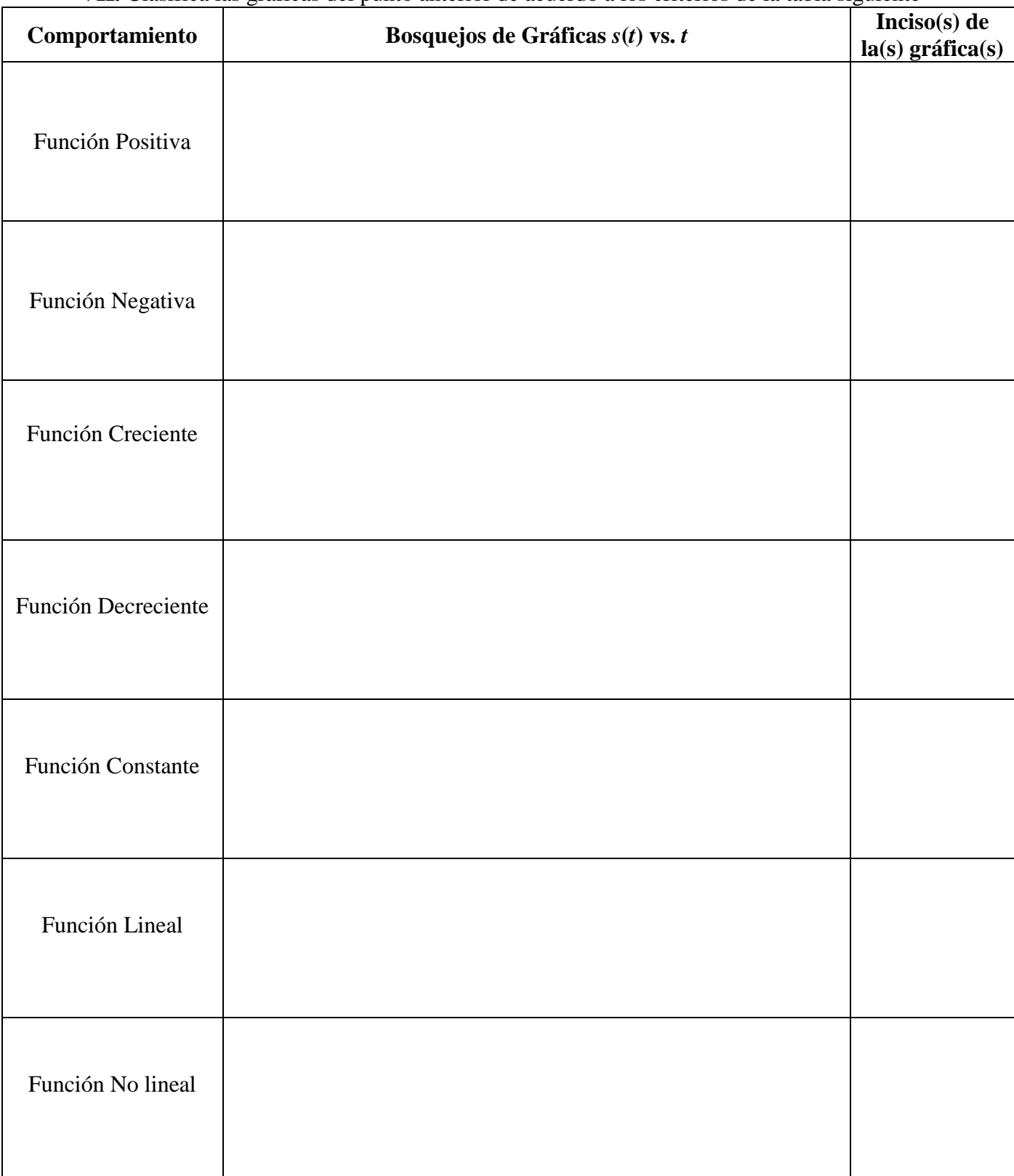

# **VII.** Clasifica las gráficas del punto anterior de acuerdo a los criterios de la tabla siguiente

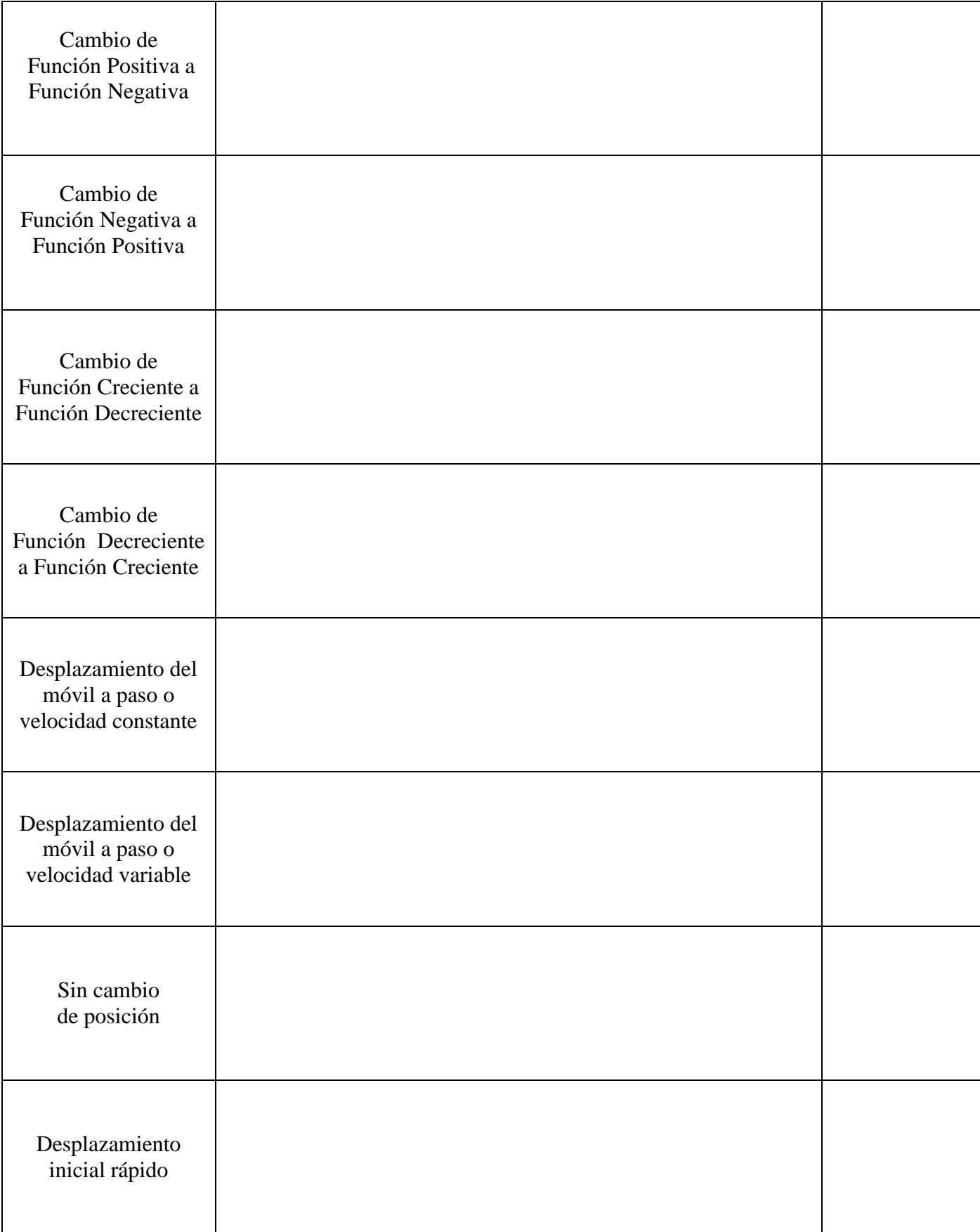

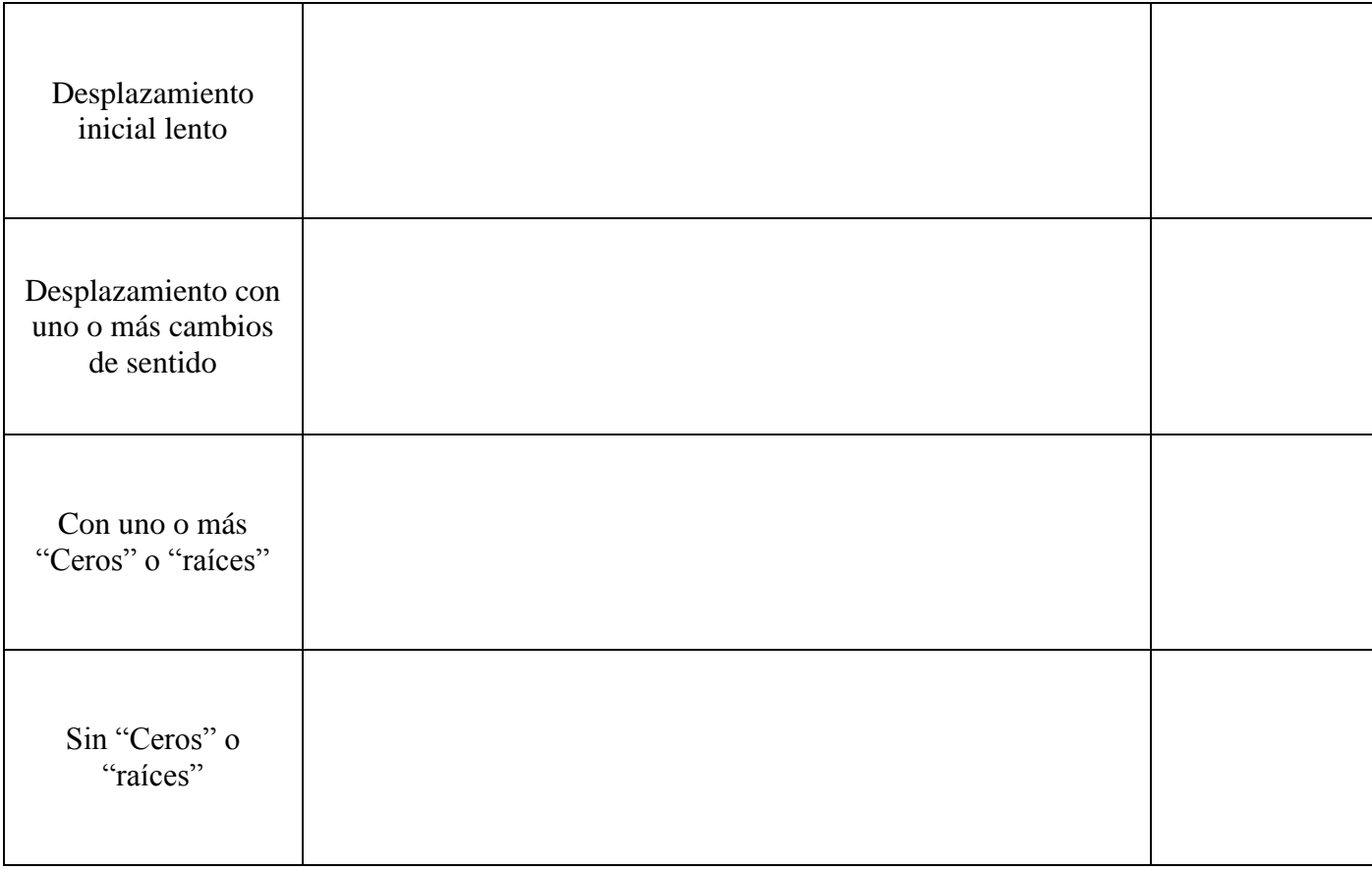

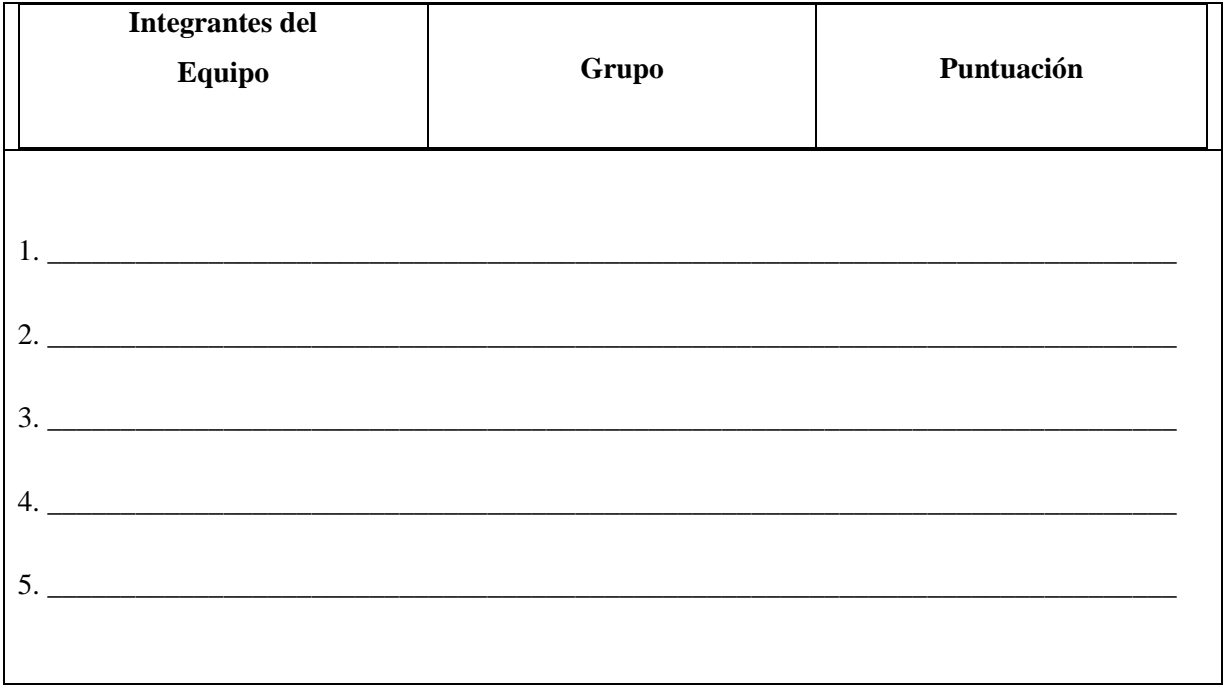